Pc [Optimizer](http://document.manualsget.com/go.php?q=Pc Optimizer Pro Manual Removal) Pro Manual Removal >[>>>CLICK](http://document.manualsget.com/go.php?q=Pc Optimizer Pro Manual Removal) HERE<<<

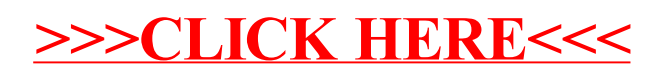